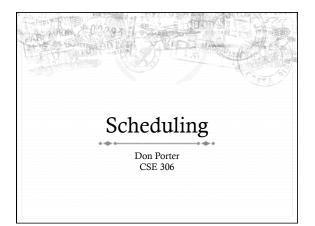

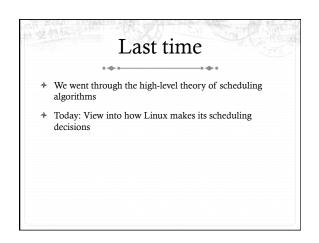

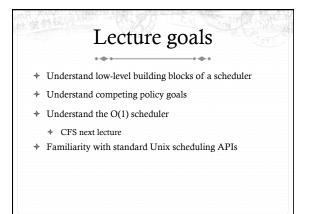

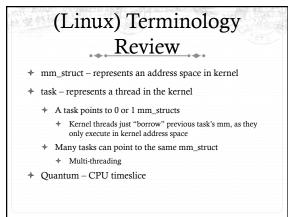

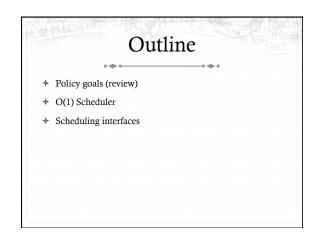

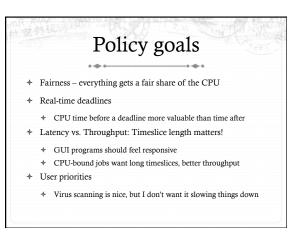

# No perfect solution

- Optimizing multiple variables
- Like memory allocation, this is best-effort
- Some workloads prefer some scheduling strategies
- Nonetheless, some solutions are generally better than others

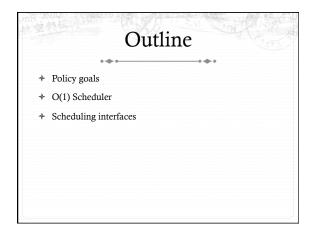

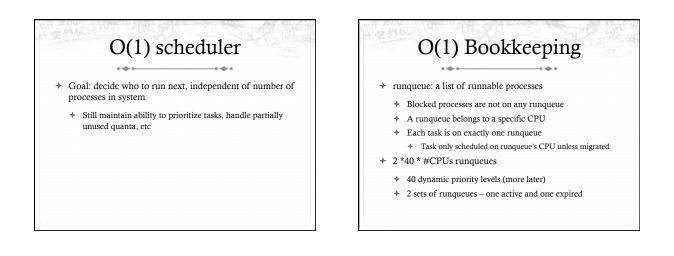

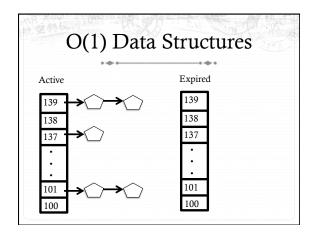

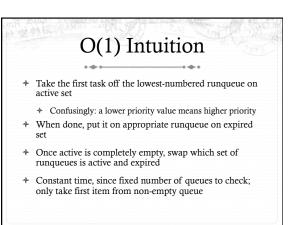

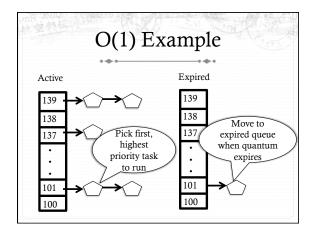

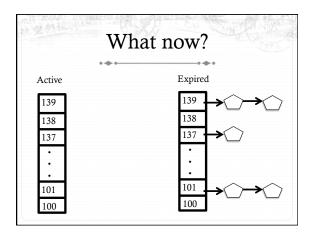

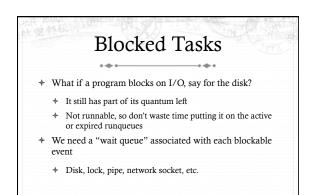

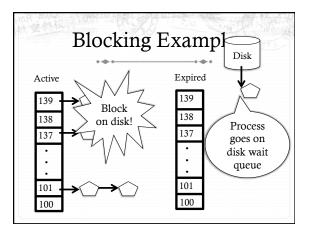

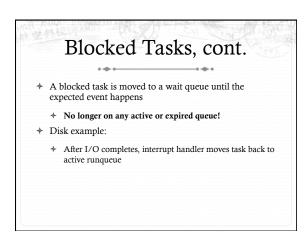

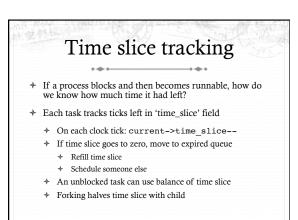

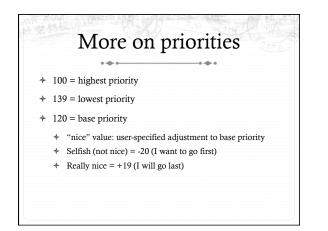

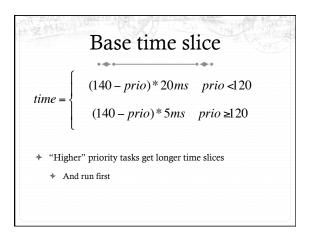

## Goal: Responsive UIs

- + Most GUI programs are I/O bound on the user
  - Unlikely to use entire time slice
- Users get annoyed when they type a key and it takes a long time to appear
- + Idea: give UI programs a priority boost
- ✤ Go to front of line, run briefly, block on I/O again
- \* Which ones are the UI programs?

### Idea: Infer from sleep time

- By definition, I/O bound applications spend most of their time waiting on I/O
- We can monitor I/O wait time and infer which programs are GUI (and disk intensive)
- Give these applications a priority boost
- Note that this behavior can be dynamic
  - \* Ex: GUI configures DVD ripping, then it is CPU-bound
  - Scheduling should match program phases

## Dynamic priority

- ✤ Bonus is calculated based on sleep time
- + Dynamic priority determines a tasks' runqueue
- This is a heuristic to balance competing goals of CPU throughput and latency in dealing with infrequent I/O
  - May not be optimal

#### Dynamic Priority in O(1) Scheduler

- Important: The runqueue a process goes in is determined by the **dynamic** priority, not the static priority
  - Dynamic priority is mostly determined by time spent waiting, to boost UI responsiveness
- Nice values influence static priority
  - \* No matter how "nice" you are (or aren't), you can't boost your dynamic priority without blocking on a wait queue!

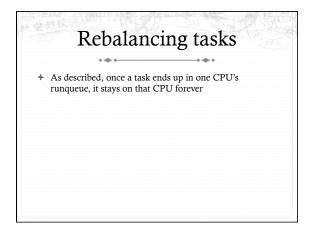

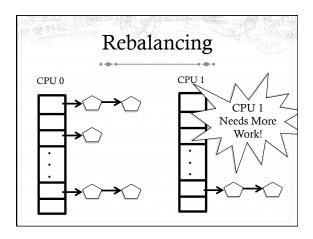

## Rebalancing tasks

- As described, once a task ends up in one CPU's runqueue, it stays on that CPU forever
- \* What if all the processes on CPU 0 exit, and all of the processes on CPU 1 fork more children?
- We need to periodically rebalance
- ✤ Balance overheads against benefits
  - ✤ Figuring out where to move tasks isn't free

## Idea: Idle CPUs rebalance

- If a CPU is out of runnable tasks, it should take load from busy CPUs
  - Busy CPUs shouldn't lose time finding idle CPUs to take their work if possible
- \* There may not be any idle CPUs
  - + Overhead to figure out whether other idle CPUs exist
  - + Just have busy CPUs rebalance much less frequently

# Average load + How do we measure how busy a CPU is? + Average number of runnable tasks over time + Available in /proc/loadavg

#### Rebalancing strategy

- \* Read the loadavg of each CPU
- Find the one with the highest loadavg
- + (Hand waving) Figure out how many tasks we could take
  - \* If worth it, lock the CPU's runqueues and take them
  - ✤ If not, try again later

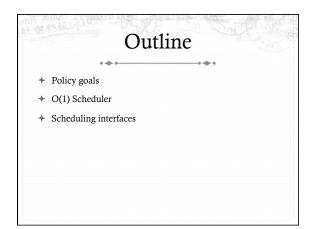

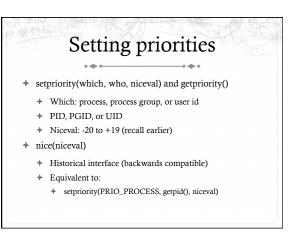

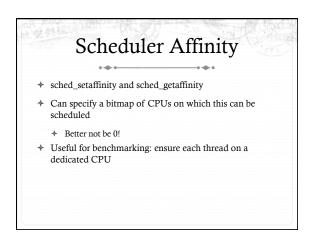

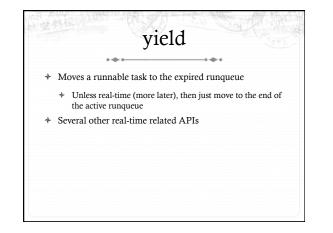

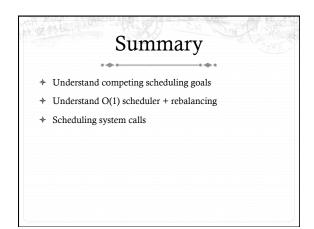